## **Audacious - Bug #125**

## **Opening the preferences window causes a short sound delay**

June 11, 2012 14:57 - Thomas Lange

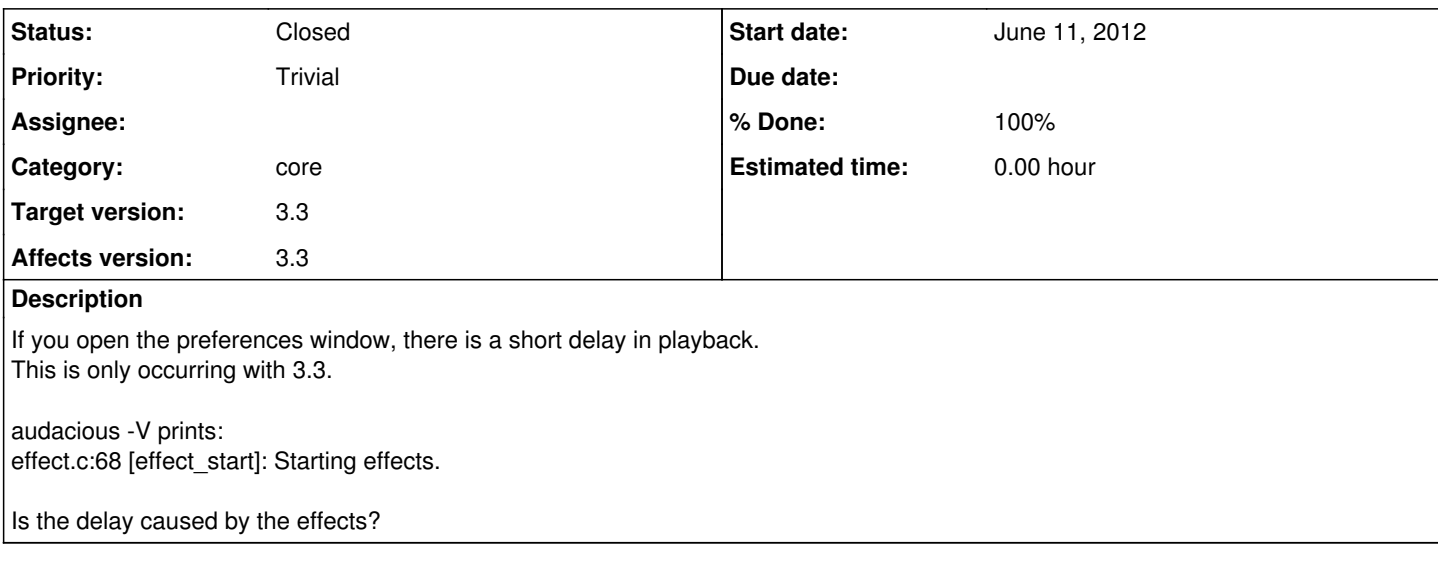

## **History**

## **#1 - June 12, 2012 01:04 - John Lindgren**

*- Category set to core*

*- Status changed from New to Closed*

*- % Done changed from 0 to 100*

Not exactly. What was happening is this: the dropdown menu for the output bit depth was (wrongly) emitting a "changed" signal when it was created. Until recently, the signal was ignored, but now it resets the output plugin so that the new setting takes effect immediately. That reset caused the delay you heard.

Fixed:

<https://github.com/audacious-media-player/audacious/commit/42f76d475899476076ccd5216de5eba23fcecce9>